9R348-C CN

## **MFC5150 Series** 手持式通讯器快速入门指南

## 介绍**:**

## 充电底座没有通过本质安全认证,只能用于非危险区域。参见操作手册 A WARNING

MFC5150 Series 手持式通讯器是一个全功能的 HART®通讯器,支持通用、普通指令和设备特定指令。

安装:在一个平稳的表面上,显示器向下安装通讯器外壳。将电池装入电池盒,电池盒与通讯器外壳的连接器之间保留½"的间隙,沿外壳向上滑动电池 盖,直到接头完全配合,螺钉与通讯器上的螺纹对齐,拧紧螺钉完成安装。

拆卸: 反向操作顺序。

电池组自带一个高级电池容量指示器可用于检测电量,在电池组生命周期中无需进行电池校正*.* **NOTICE** 

电池的安装与拆卸**:** 用两个标准的 6-32 六角螺钉和一个 7/64〞六角扳手将电池装进通讯器,不要过度拧紧电池盒螺钉。

充电器并不为单独仅为电池充电设计*.* 请将通讯器和电池一起插入充电座充电*.* **NOTICE** 

按下电源按钮 1 秒钟, 然后松开。约 2 秒钟后会出现闪屏, MFC5150X 通讯器将加载应用程序. 连接到 **HART®**设备**:** 电源开启时,主系统菜单是初始菜单。也可以从任何 HART®菜单访问。

## **MFC5150 Series** 手持终端上电**:**

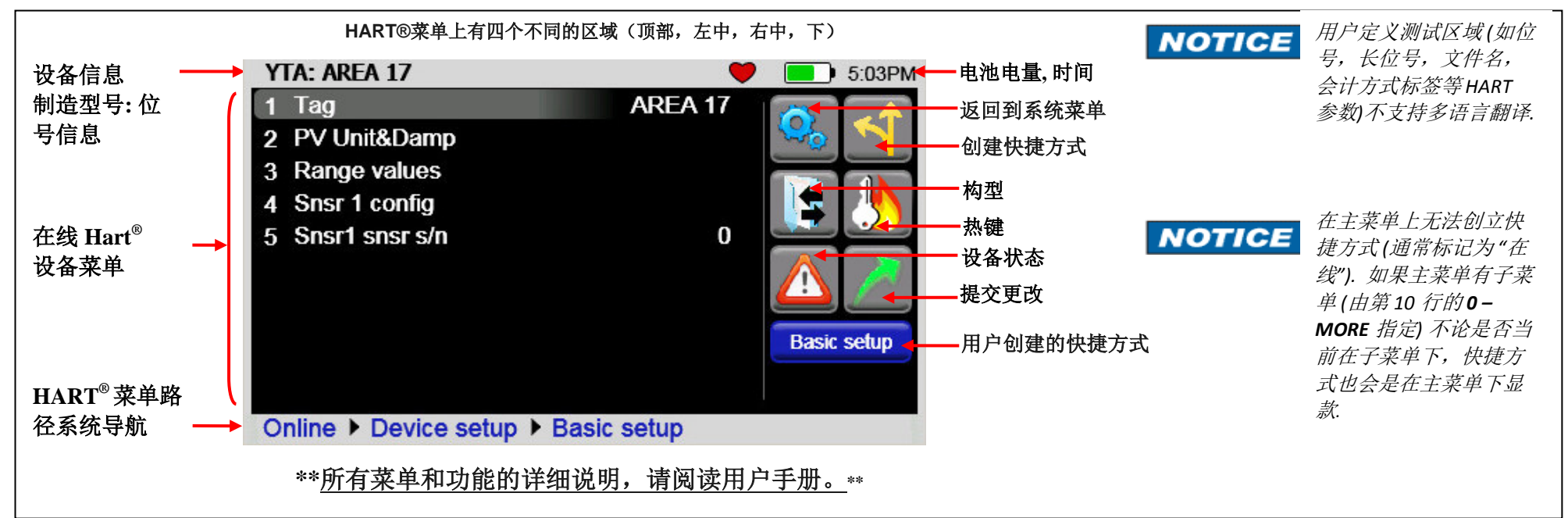

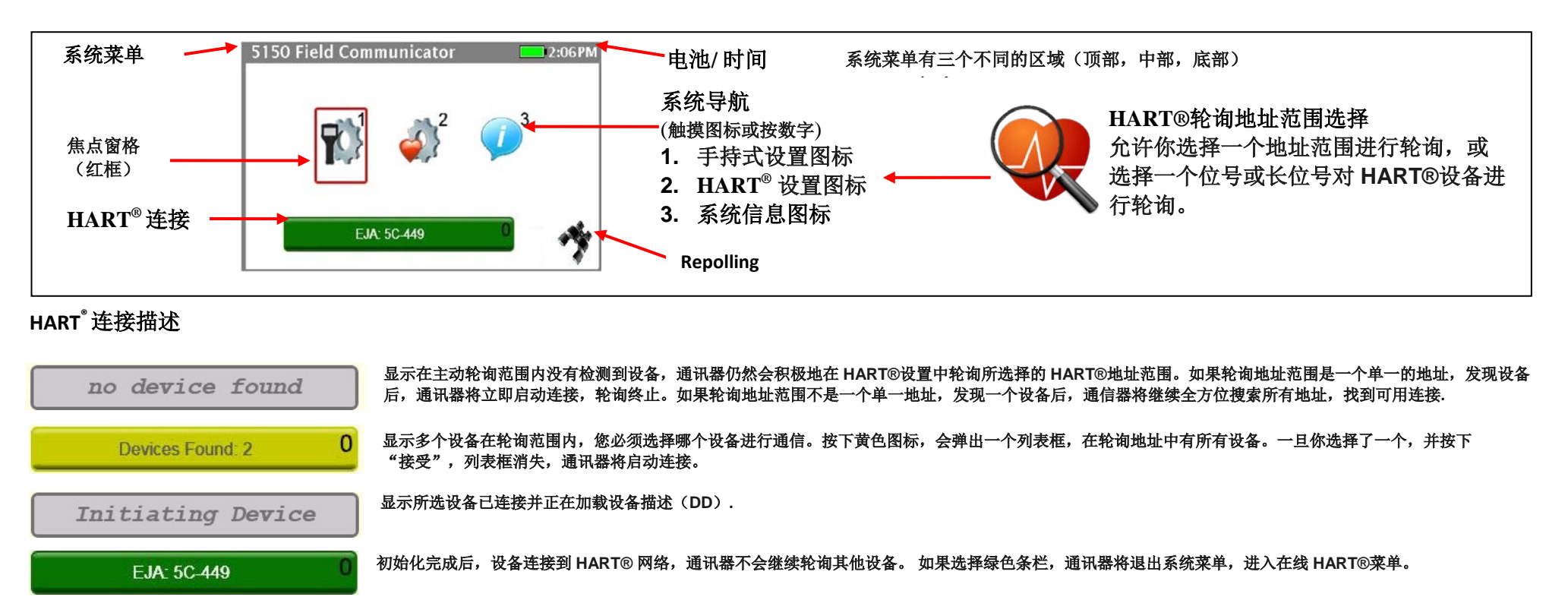

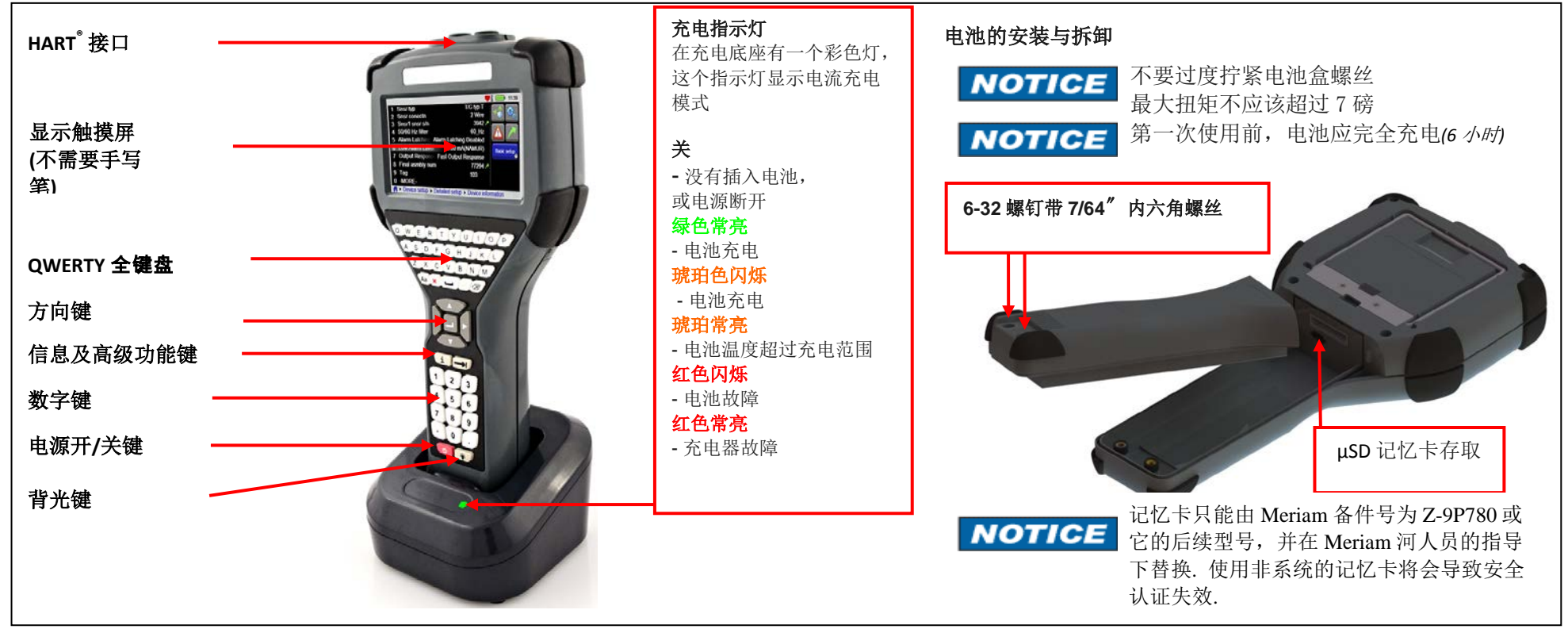